# Les micro-ordinateurs

De 1971 à nos jours

**Durée du diaporama : 2 mn 30**

### Le microprocesseur devient le coeur du micro-ordinateur

► Il s'agit d'un Il s'agit d'un processeur processeur qui a é té réduit à une taille une taille suffisamment petite pour tenir sur un seul circuit intégré (puce)

► Le microprocesseur donne Le microprocesseur donne naissance au micro-ordinateur

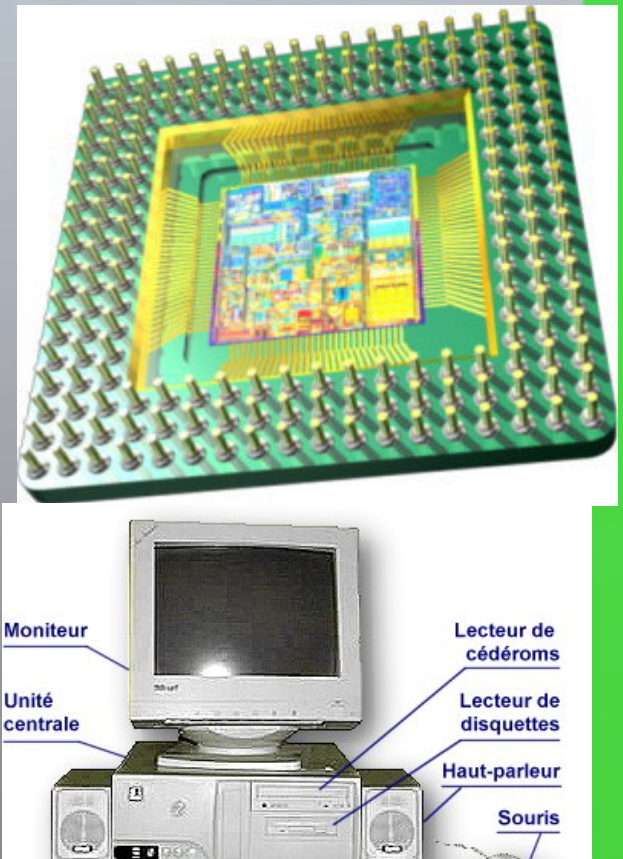

**Clavie** 

**Mai 1973 Mai 1973** : Le premier micro : Le premier microordinateur vendu tout assemblé

 $\triangleright$  Le Micral est basé sur le microprocesseur Intel 8008 microprocesseur Intel 8008

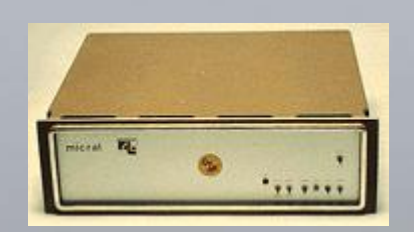

► **Juin 1973 Juin 1973** : Le mot : Le mot **microcomputer microcomputer** (micro-ordinateur) apparaît pour la première fois dans la presse américaine dans un article au sujet du dans un article au sujet du **Micral**

### 1981 : Les premiers IBM PC 1981 : Les premiers IBM PC

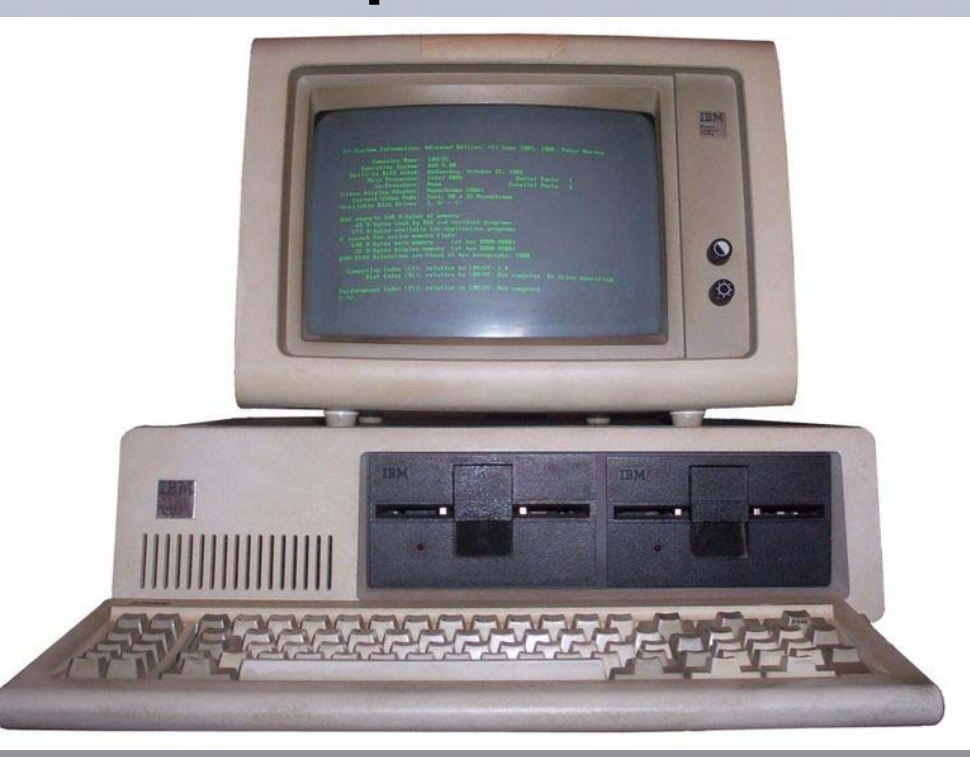

 $\triangleright$  Processeur Intel 8088 à 4,7 MHz 1 à 2 lecteurs 360 Ko 2 lecteurs 360 Ko

### 1977 : Les premiers Apple II 1977 : Les premiers Apple II

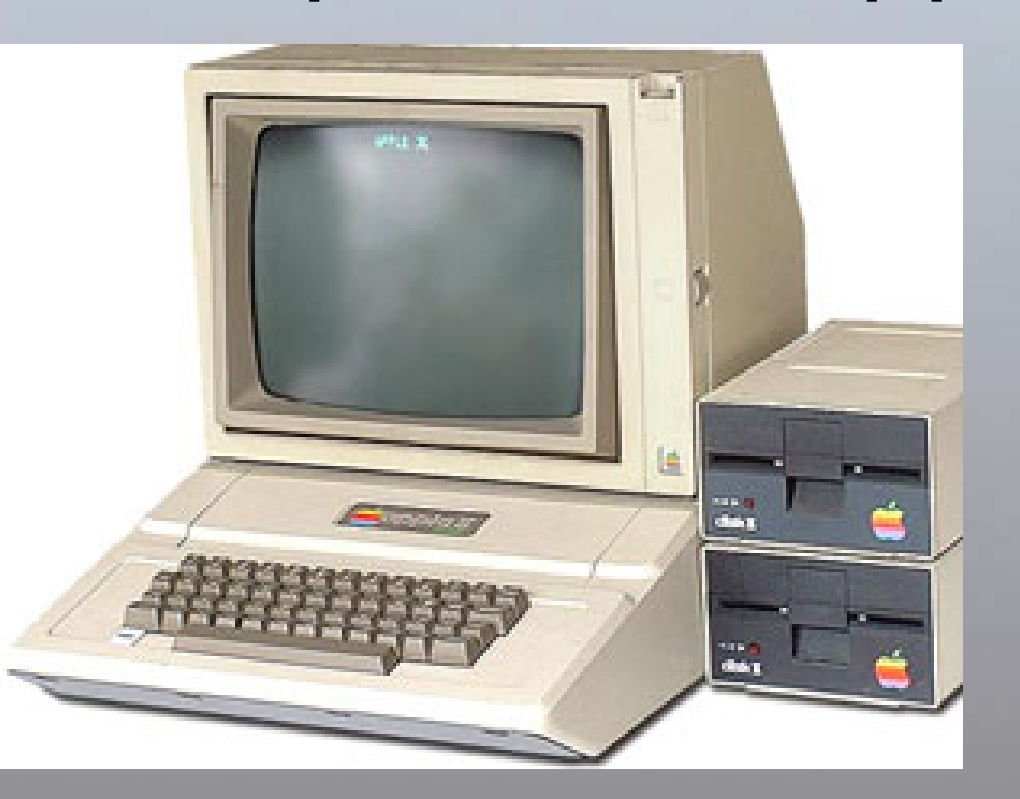

> Le premier ordinateur vendu "prêt à l'emploi"

# Structure d'un micro-ordinateur

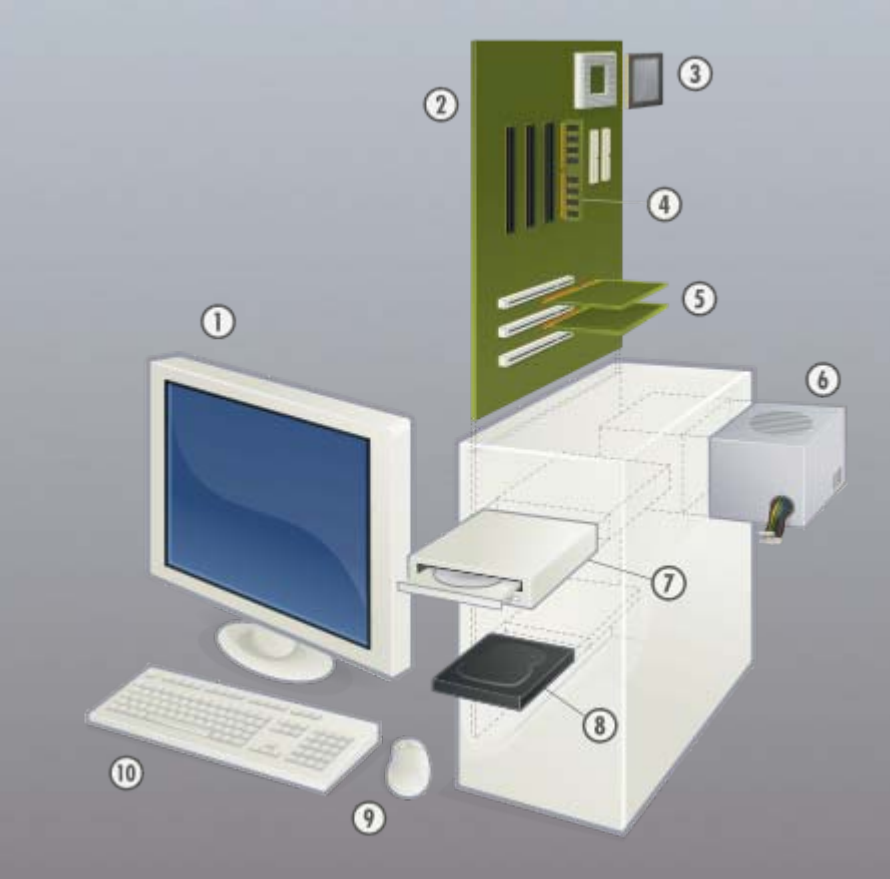

- **Service Service** 1) moniteur d'ordinateur
- Τ 2) carte mère
- $\blacksquare$ 3) processeur
- **Service Service** 4) mémoire vive
- $= 5$ ) carte d'extension
- Ξ 6) alimentation
- 7) lecteur CD
- $= 8$ ) disque dur
- Τ 9) souris
- **Service Service** 10) clavier

## Principales familles de Principales familles de microprocesseurs microprocesseurs

#### ► X86 (Intel) X86 (Intel)

 $\overline{\phantom{a}}$  microprocesseurs compatibles avec le jeu d'instructions de l'Intel 8086

- u nommée IA32 par Intel depuis le Pentium
- > PowerPC (IBM et Motorola)
	- Macintosh et systèmes embarqués
- ► 68000 (Motorola) (Motorola)
	- B Macintosh, Atari ST, Amiga et systèmes embarqués

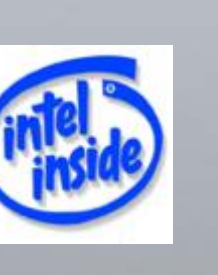

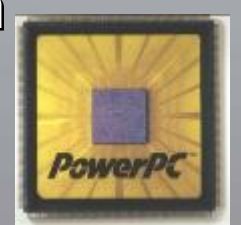

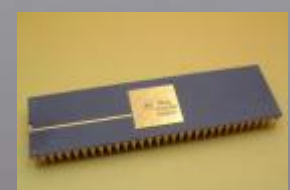

ouvertes

portes

# Evolution Evolution des processeurs Intel des processeurs Intel intel 1386 5% intal® Negative Manuel inte pentlum iure

**Durée du diaporama : 2 mn 30**

# 2006 ouvertes portes

# Loi de Moore

### ►Le nombre de Le nombre de transistors transistors des microprocesseurs microprocesseurs sur une puce de sur une puce de silicium double tous les dix-huit mois

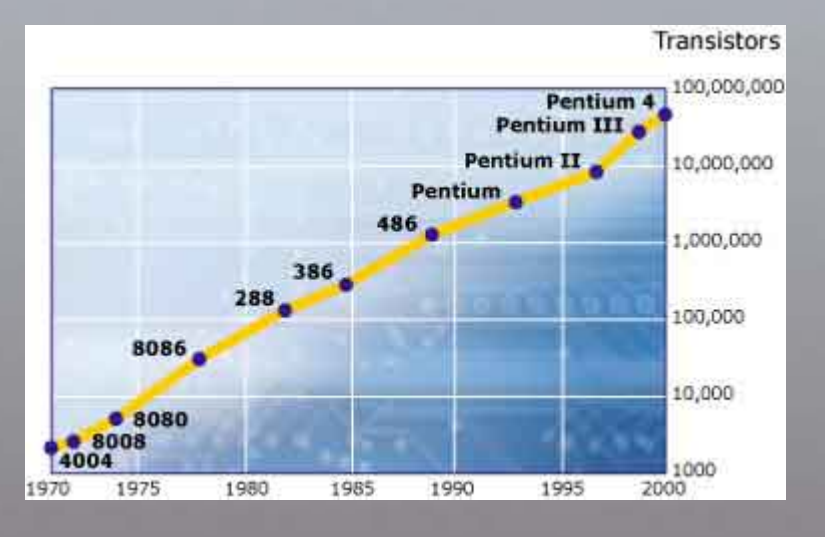

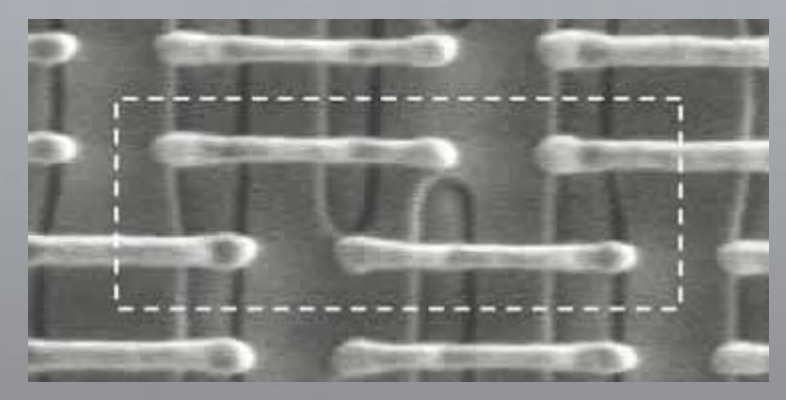

Six transistors sur une surface de 0,57 µm², soit environ dix millions par millimètre carré

### Carte mère de micro-ordinateur PC

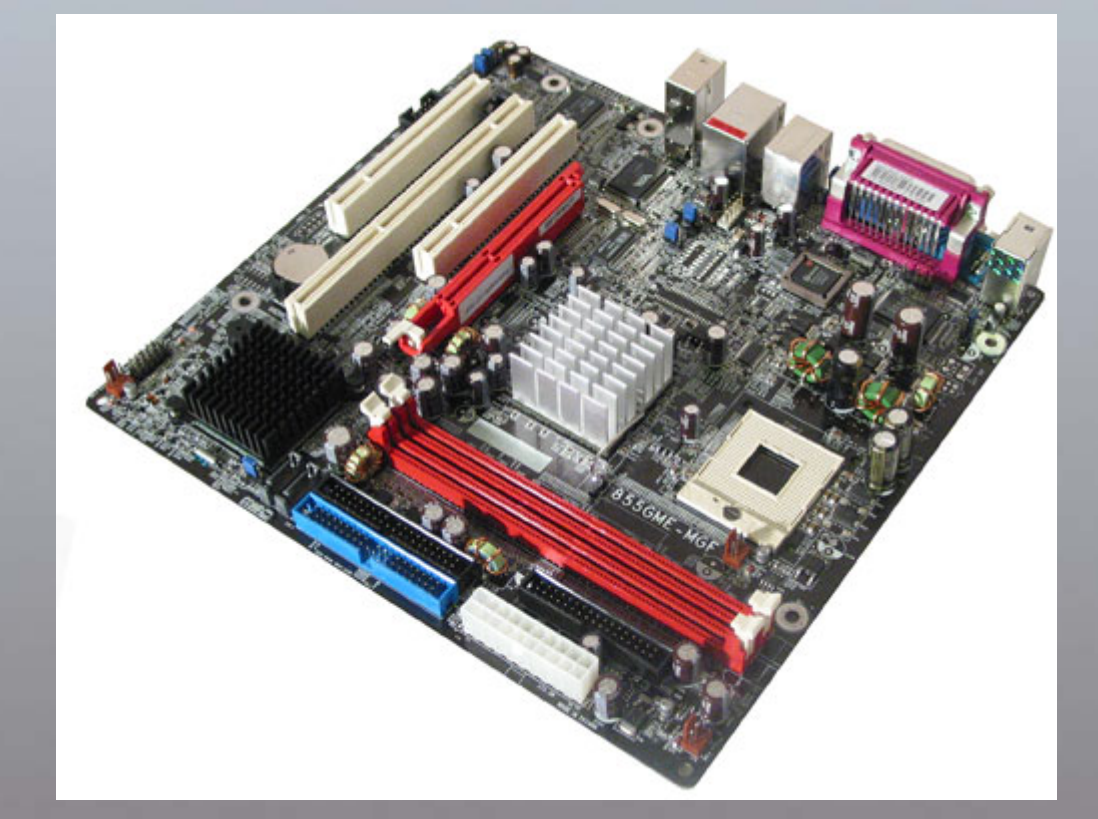

 $>$ Tout un ordinateur sur une seule carte

**10**

**Durée du diaporama : 2 mn 30**

## Quelques micro-ordinateurs

- ► Alice (1983-1987)
- $>$  Amstrad CPC (1984-1989)
- ► Apple I, II et III (1976-1980)
- ►Apple Macintosh (depuis 1984 - existe encore aujourd'hui)
- ► Atari ST (1985-1989)
- ► Commodore 64 Commodore 64(1982)
- ► Commodore Amiga (1985-1992)
- ► Commodore PET Commodore PET (1977)
- ►> Compucolor (1975), le premier afficher sur écran couleur - ce qui était du jamais<br>vu pour un ordinateur personnel au moment de son lancement
- ► Enterprise 64/128 (1982-1986)
- ► Micral (1972-1973)
- ► MSX (1983-1990)
- ►> Ordissimo, un ordinateur à l'ergonomie poussée
- ► Oric 1 et Oric Atmos
- ► IBM-PC et compatibles (depuis 1981 existe encore aujourd'hui)
- ►Sinclair Research : ZX81, ZX Spectrum, Sinclair QL
- ► Tandy TRS-80 (1977-1985)
- $>$  Thomson TO7 et MO5 (1982-1986)
- ►> TRW Datapoint 2200 (1975), commercialisé en France par Matra

### Micro-contrôleurs contrôleurs

►Un microprocesseur possédant dans le même circuit intégré de la mémoire et d'autres périphériques

►Pour contrôler les machines et les objets Pour contrôler les machines et les objets de la vie quotidienne

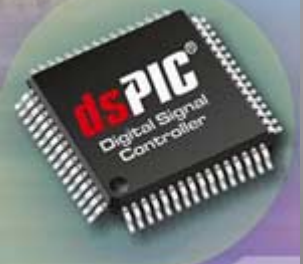

### Suite de la visite